## **Assessment Email Templates**

The following variables are available to designers of this type of email template:

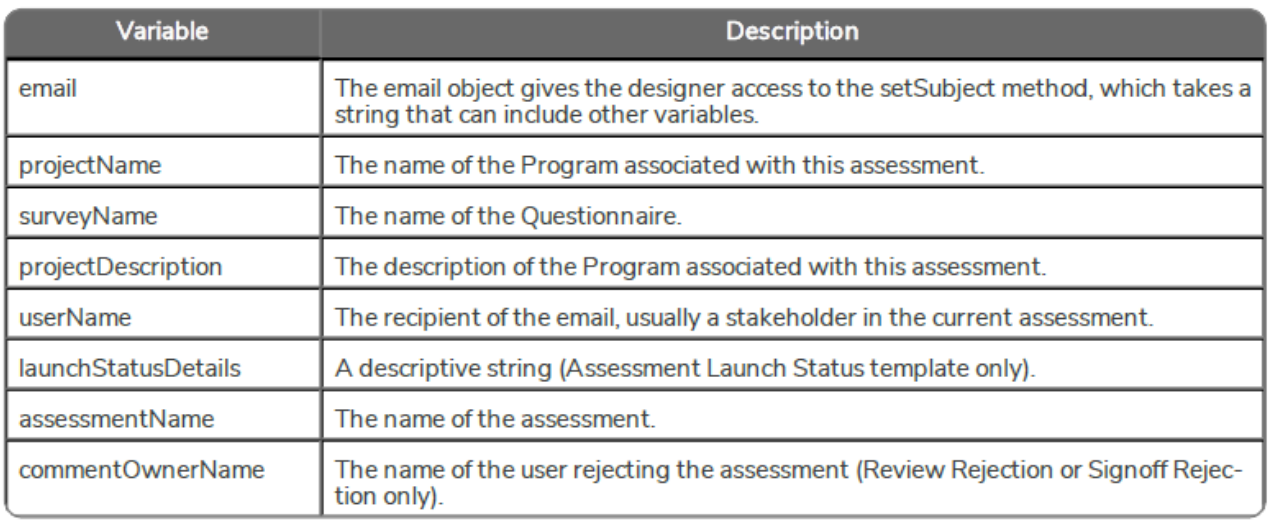

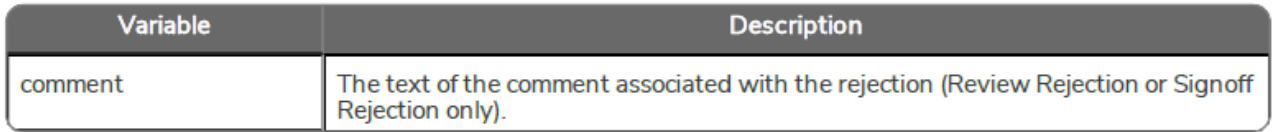

You can add the \$NT.getValue("RAProject.version") variable in any assessment email template type to display the assessment's version number.